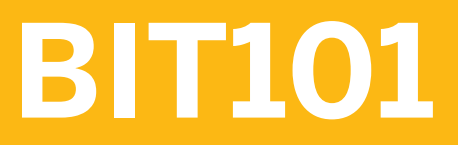

**SAP Integration Technology - Interfaces I (BAPI / IDoc)**

COURSE OUTLINE

Course Version: 21 Course Duration:

# **SAP Copyrights, Trademarks and Disclaimers**

© 2023 SAP SE or an SAP affiliate company. All rights reserved.

No part of this publication may be reproduced or transmitted in any form or for any purpose without the express permission of SAP SE or an SAP affiliate company.

SAP and other SAP products and services mentioned herein as well as their respective logos are trademarks or registered trademarks of SAP SE (or an SAP affiliate company) in Germany and other countries. Please see <https://www.sap.com/corporate/en/legal/copyright.html> for additional trademark information and notices.

Some software products marketed by SAP SE and its distributors contain proprietary software components of other software vendors.

National product specifications may vary.

These materials may have been machine translated and may contain grammatical errors or inaccuracies.

These materials are provided by SAP SE or an SAP affiliate company for informational purposes only, without representation or warranty of any kind, and SAP SE or its affiliated companies shall not be liable for errors or omissions with respect to the materials. The only warranties for SAP SE or SAP affiliate company products and services are those that are set forth in the express warranty statements accompanying such products and services, if any. Nothing herein should be construed as constituting an additional warranty.

In particular, SAP SE or its affiliated companies have no obligation to pursue any course of business outlined in this document or any related presentation, or to develop or release any functionality mentioned therein. This document, or any related presentation, and SAP SE's or its affiliated companies' strategy and possible future developments, products, and/or platform directions and functionality are all subject to change and may be changed by SAP SE or its affiliated companies at any time for any reason without notice. The information in this document is not a commitment, promise, or legal obligation to deliver any material, code, or functionality. All forward-looking statements are subject to various risks and uncertainties that could cause actual results to differ materially from expectations. Readers are cautioned not to place undue reliance on these forward-looking statements, which speak only as of their dates, and they should not be relied upon in making purchasing decisions.

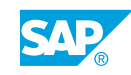

# **Typographic Conventions**

American English is the standard used in this handbook. The following typographic conventions are also used.

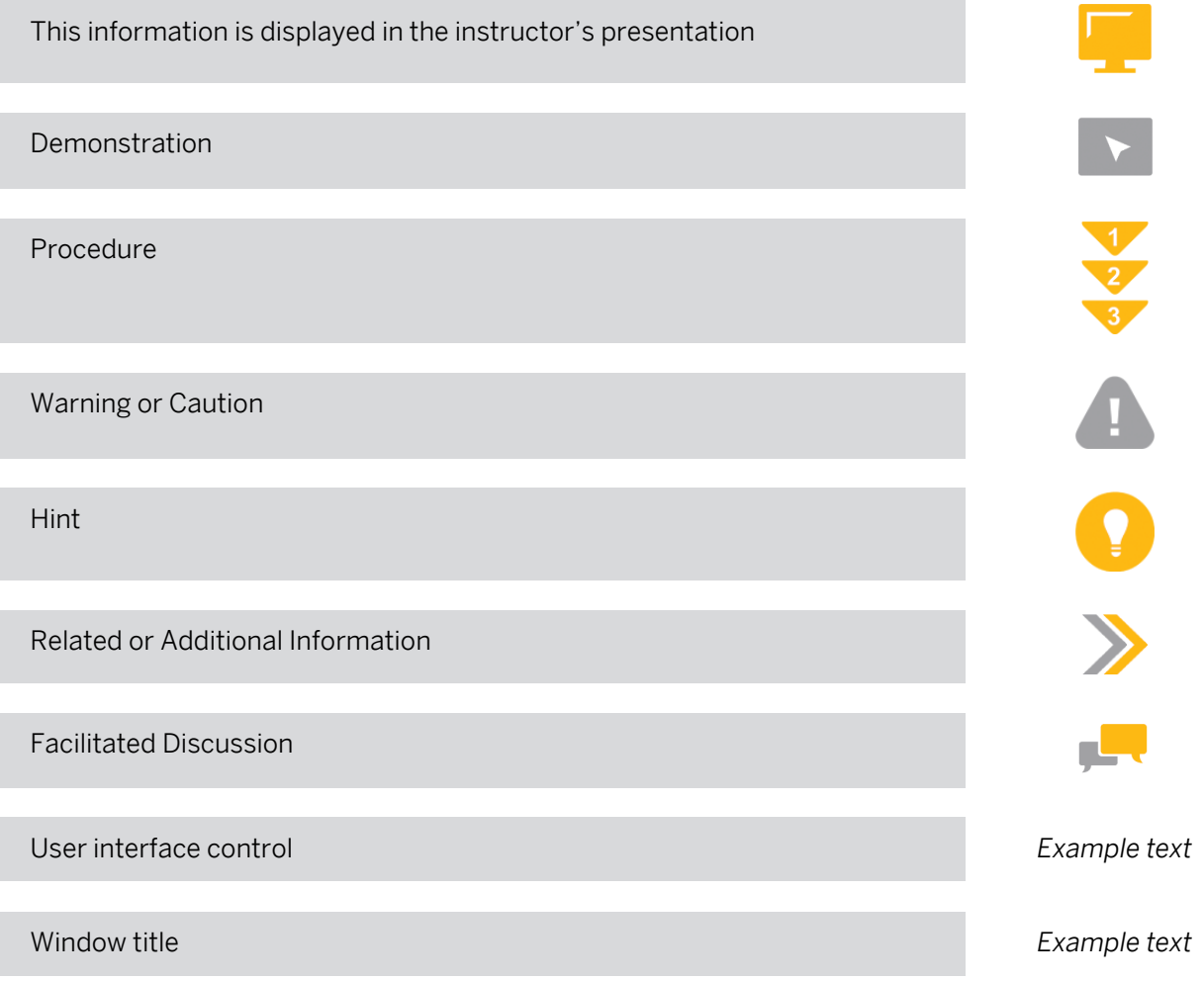

# **Contents**

#### [vii](#page-6-0) [Course Overview](#page-6-0)

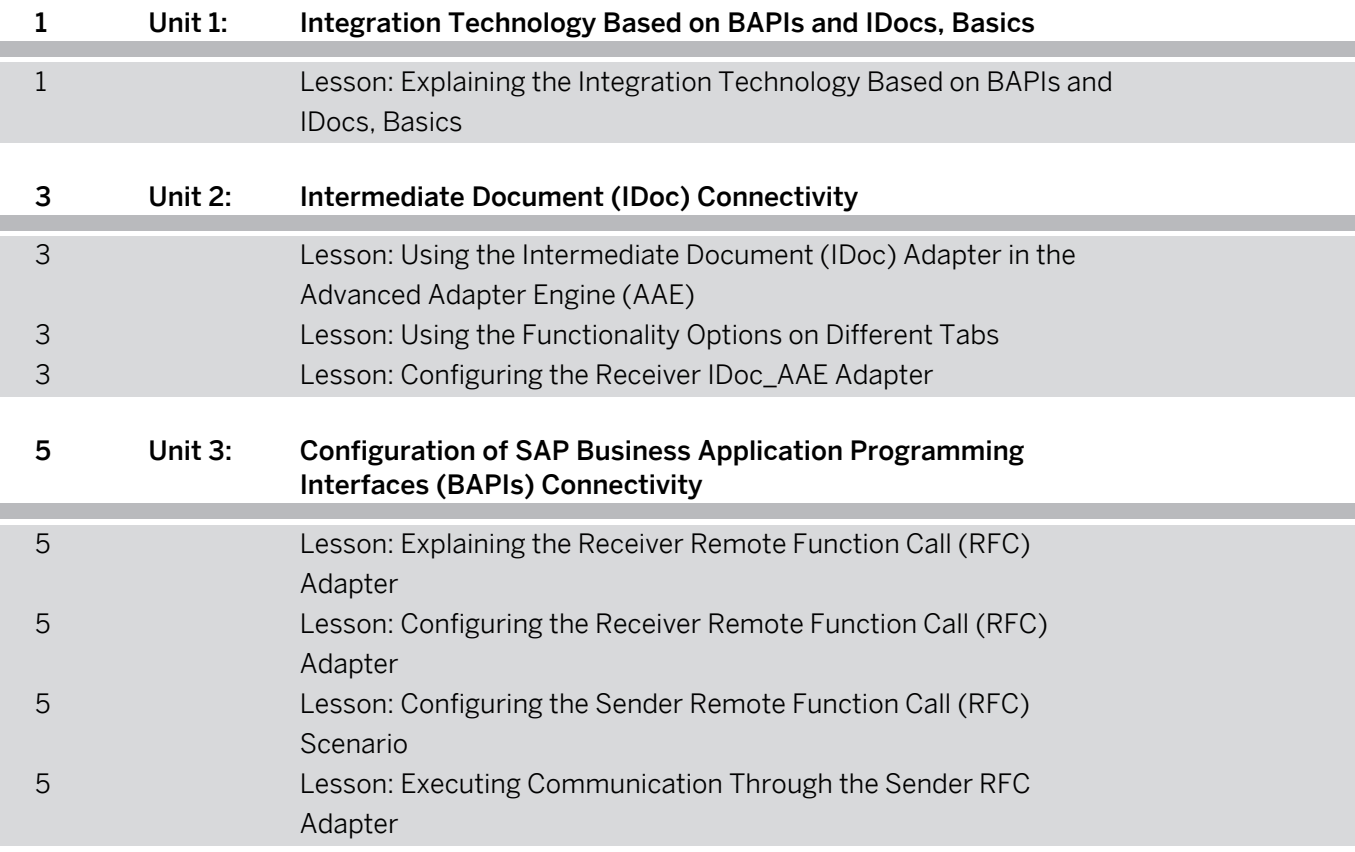

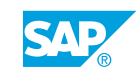

# <span id="page-6-0"></span>**Course Overview**

#### TARGET AUDIENCE

This course is intended for the following audiences:

- Project Manager
- Application Consultant
- Development Consultant
- Technology Consultant
- Business Process Architect
- Developer
- Industry Specialist
- Solution Architect
- System Administrator

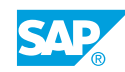

# <span id="page-8-0"></span>**UNIT 1 Integration Technology Based on BAPIs and IDocs, Basics**

## **Lesson 1: Explaining the Integration Technology Based on BAPIs and IDocs, Basics**

### Lesson Objectives

After completing this lesson, you will be able to:

• Explain the ALE, RFC/BAPI and IDoc concepts

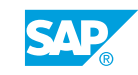

# <span id="page-10-0"></span>**UNIT 2 Intermediate Document (IDoc) Connectivity**

# **Lesson 1: Using the Intermediate Document (IDoc) Adapter in the Advanced Adapter Engine (AAE)**

### Lesson Objectives

After completing this lesson, you will be able to:

• List the benefits of the IDOC\_AAE

# **Lesson 2: Using the Functionality Options on Different Tabs**

### Lesson Objectives

After completing this lesson, you will be able to:

• Use the functionality options on different tabs

# **Lesson 3: Configuring the Receiver IDoc\_AAE Adapter**

#### Lesson Objectives

After completing this lesson, you will be able to:

• Configure the receiver IDoc\_AAE adapter

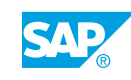

# <span id="page-12-0"></span>**UNIT 3 Configuration of SAP Business Application Programming Interfaces (BAPIs) Connectivity**

## **Lesson 1: Explaining the Receiver Remote Function Call (RFC) Adapter**

#### Lesson Objectives

After completing this lesson, you will be able to:

• Check RFC signatures

## **Lesson 2: Configuring the Receiver Remote Function Call (RFC) Adapter**

#### Lesson Objectives

After completing this lesson, you will be able to:

• Configure the receiver RFC adapter

### **Lesson 3: Configuring the Sender Remote Function Call (RFC) Scenario**

#### Lesson Objectives

After completing this lesson, you will be able to:

• Configure the sender RFC scenario in SAP Process Integration

### **Lesson 4: Executing Communication Through the Sender RFC Adapter**

#### Lesson Objectives

After completing this lesson, you will be able to:

• Execute communication through the sender RFC adapter

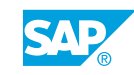